# **Assembly Sous Harmony**

L'utilisation type de l'assembly sous Harmony :

- Utilisation d'un template de base "maison" contenant les éléments essentiels à la scène construit pour la prod.
- Création des scènes Harmony par StoryBoardPro (contenant déjà l'animatique)
- Utilisation de la ToonBox pour importer le template de base ainsi que les autres assets dans chaque scène.
- Paramétrage des Writes avec les bons chemins.
- Suppression des nodes en trop (issus de StoryBoardPro) et ajout des connections manquantes (Entre Animatique et Composite par Exemple)

# **Paramètres à renseigner pour utiliser ToonBoom Harmony**

Dans onglet **Option**, bloc **Harmony**: **Note:** Les Options spécifiques à Harmony sont en **vert**.

- **TB Online Mode** : Cocher la case si vous etes en Standalone sinon c'est le mode serveur.
- Pour le mode Serveur:
	- **Server TB** : Nom du serveur ToonBoom
	- **ScenePath TB** : Chemin Direct aux scenes ToonBoom. (Nécessaire uniquement si la ToonBox ne trouve pas les scènes).
	- **Job TB** : Nom du Job ToonBoom
	- **User TB** : Utilisateur configuré dans TB sous lequel vont etre générés les Scenes.
- Pour le mode Online:
	- **ScenePath TB** : Chemin Direct aux scenes ToonBoom.

Dans onglet **Option**, bloc **Production Setup**:

**Production Name**: Saisir le Nom de l'Environnement TB si vous êtes en mode serveur.

## **Paramètres optionnels ToonBoom Harmony**

#### **Update WRITE nodes**

Ces 3 lignes permettent à la fin de l'assembly de paramétrer les chemins de 3 Nodes Writes.

- node Name: Saisir le nom du node Write à modifier
- drawing name: Saisir le chemin des images à renseigner dans le node Write
- movie path: Saisir le chemin des movies à renseigner dans le node Write

Exemple de chemin:

//SERVER\_RENDER\_TB/prod/squish/EP%03e/SC%03a/MyLD

**REMARQUE:** [Voir ici pour l'utilisation des variables \(%\) dans les chemins](http://wiki.compatoon.com/doku.php?id=compatoon:manuals:toonbox:v2:variables)

## **Remove Nodes**

Liste de Nodes qui seront supprimés à la fin de l'assembly. Doivent être séparés par une virgule. Exemple: Node1 , Node2 , WriteHD

#### **Connect nodes**

Liste de Nodes à connecter ensemble à la fin de l'assembly. Doivent être séparés par une virgule. **Syntaxe**: NodeSource > NodeDestination **Exemple**: Node1 > Node2 , Composite > Write , MonAsset > MonComposite

## **Exemple de NodeView Généré pas Story Board Pro**

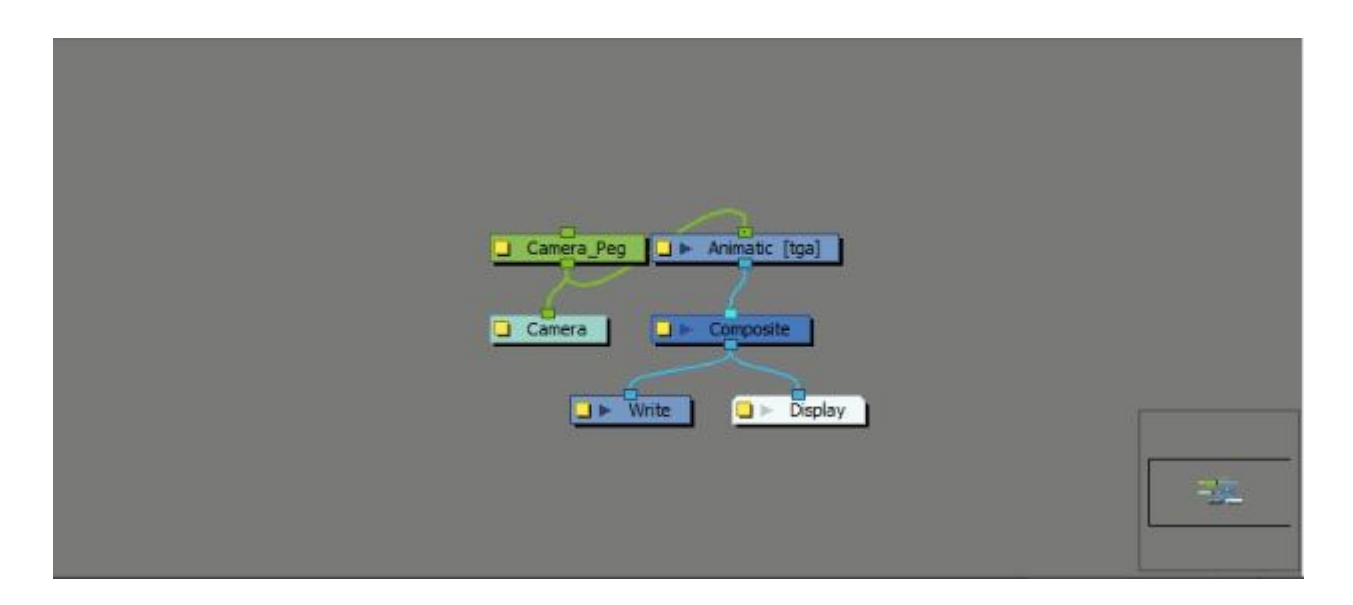

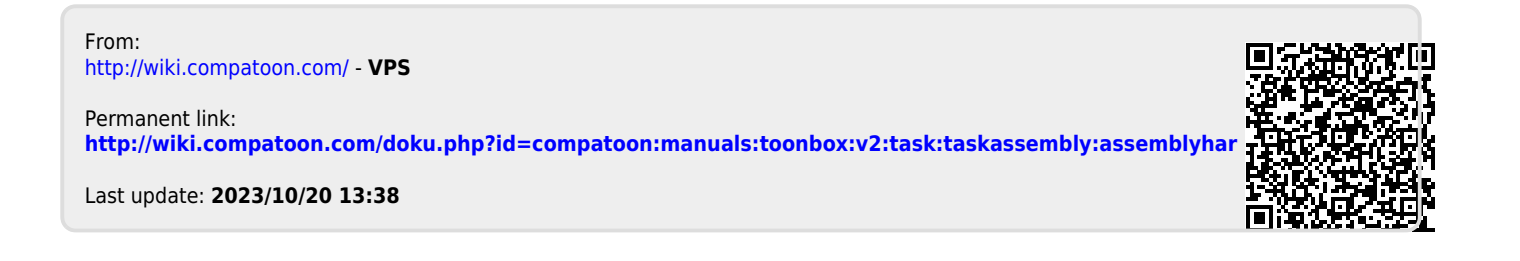